# Korlátos modellellenőrzés(Bounded Model Checking)

Majzik István BME Méréstechnika és Információs Rendszerek Tanszék

### Ismétlés: Az állapottér robbanás kezelése

- • CTL modellellenőrzés: Szimbolikus technika
	- (Címkézett) állapothalmazok tárolása és manipulálása helyett Boole függvényeken végzett m űveletek
	- A Boole függvények hatékony tárolása ROBDD alkalmazásával
	- Els ő ilyen modellellen őrz ők: SMV, nuSMV
- • LTL modellellen őrzés: Részleges rendezés
	- A lehetséges útvonalak közül reprezentatív útvonalak kiválasztása az adott követelmény ellen őrzéséhez
	- Bemutatott technika: SPIN modellellen őrz ő alapja
- • Invariánsok modellellenőrzése: Korlátos modellellenőrzés
	- Logikai függvények igazságának keresése SAT technikával
	- Adott mélységig folytatható modell ellen őrzés: Korlátos hosszúságú ellenpéldák keresése
- •Általános módszer problémaméret csökkentésre: Absztrakció

# Lehetőség: A SAT megoldók fejlődése

- SAT megoldó:
	- Adott logikai függvényhez olyan változó érték behelyettesítést keres, amelyekkel a függvény értéke igaz
- $\omega_1 = (x_2 \vee x_3)$  $\omega_2 = (-x_1 \vee -x_4)$  $\omega_3 = (-x_2 \vee x_4)$  $A = \{x_1=0, x_2=1, x_3=0, x_4=1\}$
- $\bullet$  NP-teljes probléma, de hatékony algoritmusok léteznek
	- zChaff, MiniSAT

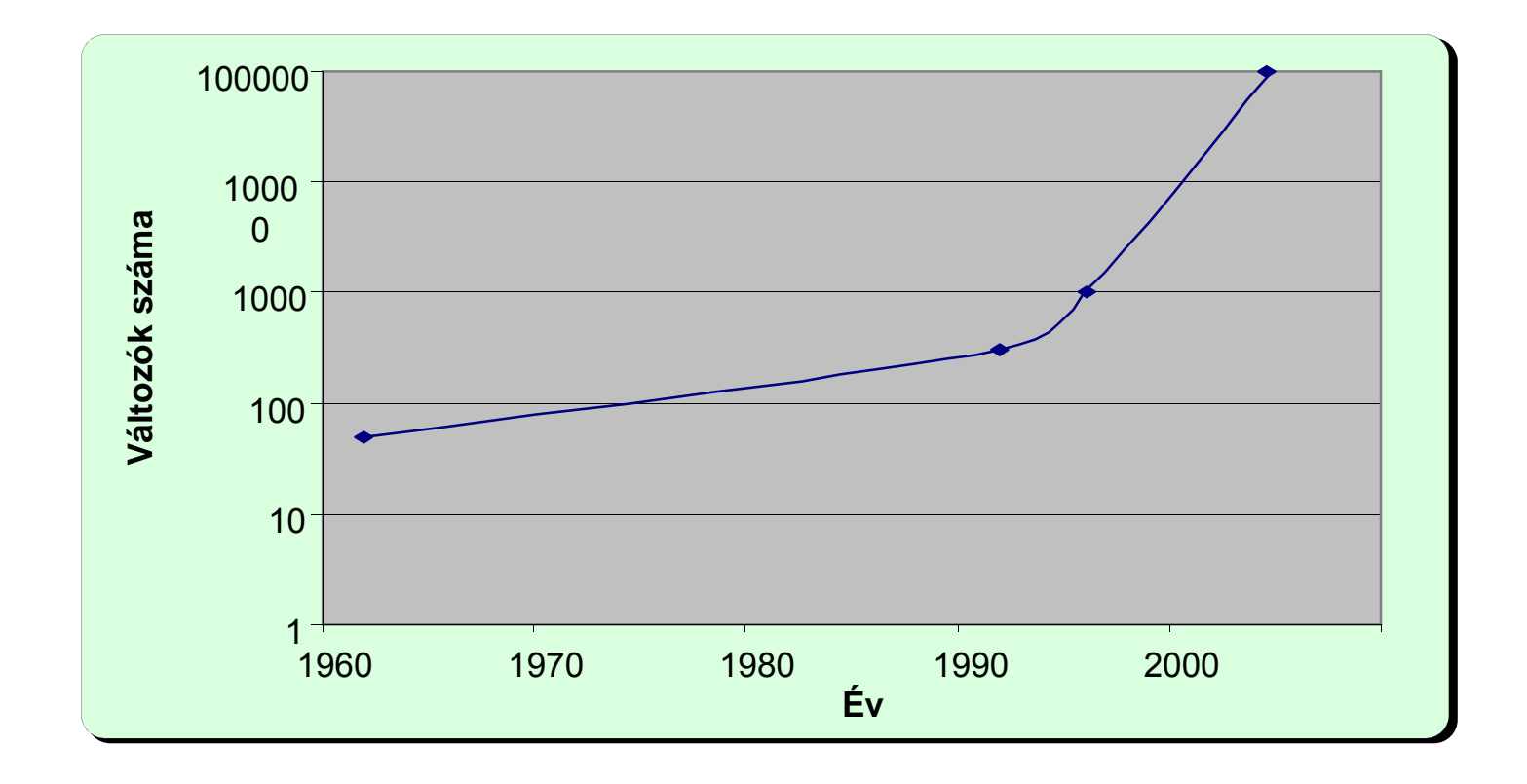

# Célkitűzés

- A modellellenőrzési probléma leképzése logikai függvény helyettesítési értékének keresésére
	- – Modell + temporális követelmény együttes megadása
		- Tipikusan invariáns követelményekhez!
- SAT megoldó használata modellellenőrzésre
	- **Hart Communication**  Ha a követelmény teljesül, a SAT megoldó nem talál helyettesítési értéket a függvényhez
	- **Hart Communication**  Ha a követelmény nem teljesül, a SAT megoldó által adott helyettesítési érték egy ellenpéldát jelöl ki
		- Az ellenpélda használható a hibakereséshez
		- Invariáns tulajdonságok esetén jól használható módszer

# Informális bevezetés

- • Hogyan képezzük az állapotteret?
	- Kiindulás a kezd őállapotból: I(s) karakterisztikus függvénnyel megadható
	- "Kihajtogatás": Lehetséges továbblépések az állapotátmeneti reláció mentén
		- Állapotátmeneti reláció (hová léphetünk tovább):  $\mathsf{C}_\mathsf{R}(\mathsf{s} ,\mathsf{s} ' )$  karakterisztikus függvénnyel
		- Ha s-ben vagyunk, C<sub>R</sub>(s,s') adja meg a lehetséges s' rákövetkezőket, és így tovább
- $\bullet$  Hogyan adjuk meg a követelményt?
	- Invariáns: Minden állapotra el őírt kritérium: p(s) predikátum
- $\bullet$ Az ellenpéldát kijelölő logikai függvény: Konjunkció ( $\wedge$  kapcsolat):
	- Kezd őállapotból indulunk
	- Kihajtogatunk az állapotátmeneti reláció mentén egymás után
	- Valahol p(s) nem teljesül: ⊣p(s) diszjunkciója (∨ kapcsolat) minden állapotra

Ezt a függvényt igazzá tev ő behelyettesítés adja az ellenpéldát!

$$
\begin{array}{ccccccccc}\nI & \wedge & C_R & \wedge & C_R & \wedge & \cdots & \wedge & C_R & \rightarrow & \bullet \\
\hline\n\neg p & \vee & \neg p & \vee & \neg p & \vee & \neg p & \vee & \neg p\n\end{array}
$$

### Korlátos modellellenőrzés

- Az útvonalak hosszát korlátozva végezzük az ellen őrzést
	- Teljes állapottér bejárás csak m útvonalhossz korlátig
	- **Hart Community** Egyes esetekben van "átmérője" az állapottérnek: ez a leghosszabb útvonal, ami bejárható
- Az m korlát becslése
	- Intuíció a probléma méretér ől
	- WCET algoritmusok használata

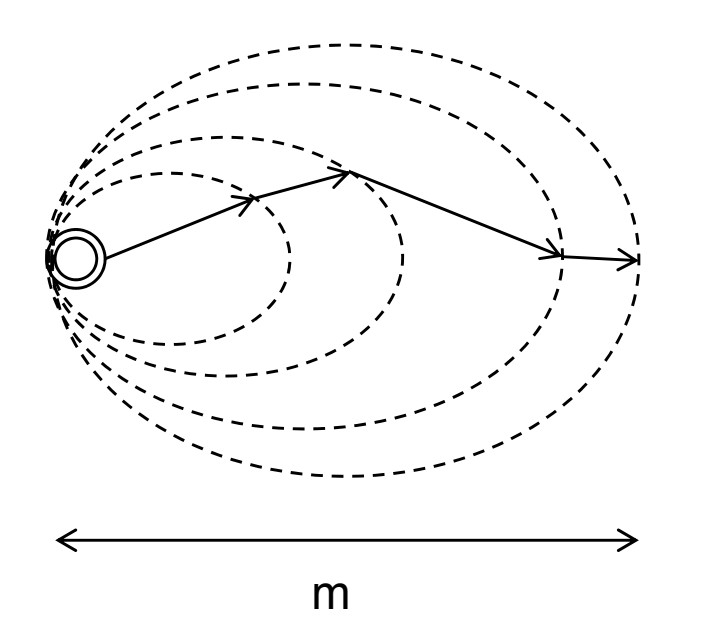

# Jelölések

- •M=(S,R,L) Kripke-struktúra, R⊆S×S
- • Logikai függvények:
	- $\mathsf{C}_\mathbf{s}(\mathsf{s})$  állapotok "kódolása" n hosszú bitvektorokkal
	- I(s) a kezdőállapotok predikátuma (több is lehet)
	- $C_R(s,s)$  állapotátmenetek 2n változós karakterisztikus függvénye
		- "Vesszős" állapotváltozók a cél állapot számára
	- P(s): Címkézett állapotok halmazának n változós karakterisztikus függvénye (L alapján)
	- Útvonal: k hosszú útvonal (k+1)n változóval

Vesszős változók helyett felső index

$$
path(s^0, s^1, ..., s^k) = \bigwedge_{0 \le i < k} C_R(s^i, s^{i+1})
$$

Adott végpontok között k hosszúságú útvonal létezése

$$
path_k(s^0, s^k) = \exists_{s_1, \dots, s_{k-1}} path(s^0, s^1, \dots, s^k)
$$

# Példa: A modell leképzése logikai függvénybe

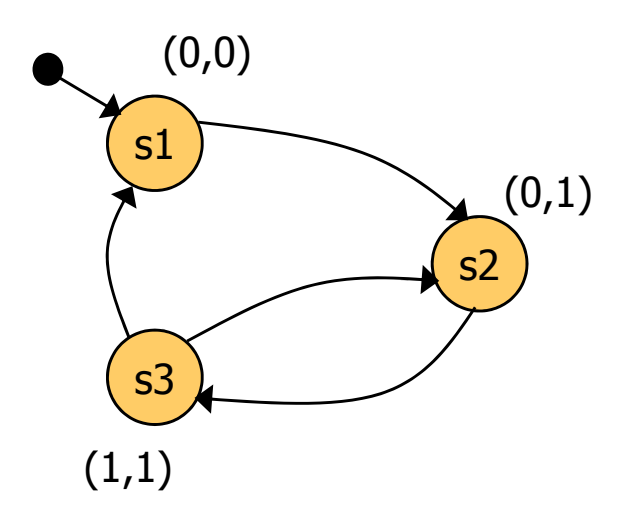

Kezd őállapot predikátum:  $I(x,y) = (\neg x \wedge \neg y)$ 

> Állapotátmeneti reláció:  $C_R(x,y,x',y') = (\neg x \land \neg y \land \neg x' \land y') \lor$ ∨ ( ¬ x ∧ y ∧ <sup>x</sup>'<sup>∧</sup> y') ∨ ∨ ( x ∧ y <sup>∧</sup> <sup>¬</sup> <sup>x</sup>'<sup>∧</sup> y') ∨ ∨ ( x ∧ y <sup>∧</sup> <sup>¬</sup> <sup>x</sup>'∧¬y')

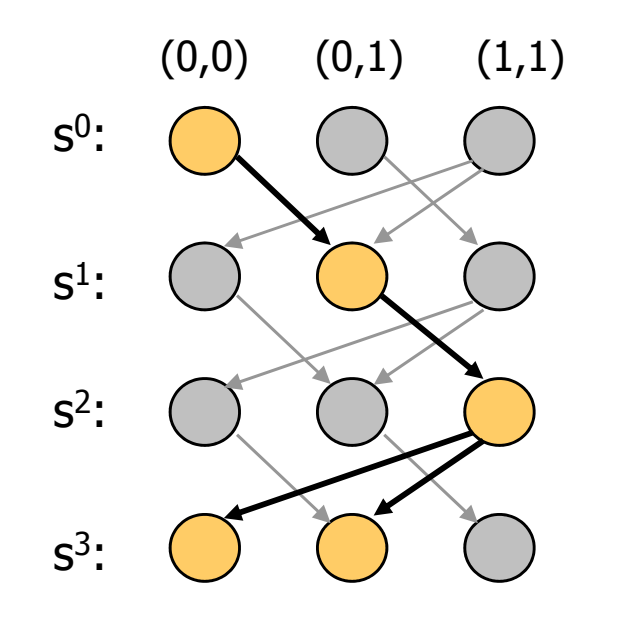

3 lépéses kihajtogatás a kezd őállapotból:  $\rm{I(x^0,y^0)}$ )  $\land$  path(s $^0$ ,s $^1$ ,s $^2$ ,s $^3)$  =  $\,=\,I(\mathsf{x}_0\mathsf{y}_0)\,\scriptstyle{\wedge}\,$  $\mathsf{C}_{\mathsf{R}}(\mathsf{x^0},\mathsf{y^0},\,\mathsf{x^1},\mathsf{y^1})$   $\wedge$  $\mathsf{C}_{\mathsf{R}}(\mathsf{X}^1,\mathsf{y}^1,\,\mathsf{X}^2,\mathsf{y}^2)$   $\wedge$  $C_R^{\rm c}(x^2,y^2,x^3,y^3)$ )

#### A probléma formalizálása

• Bizonyítandó P(s) invariáns: Minden útvonal, ami a kezd őállapotból indul, olyan állapotba jut, ahol P(s) igaz

 $\forall i: \ \forall s^0, s^1, ..., s^i: (I(s^{\circ}) \wedge path(s^0, s^1, ..., s^i) \Rightarrow P(s^i))$ 

• Ha P(s) nem igaz valahol, akkor lesz olyan i, amire a következ ő függvény igaz értéket vesz fel:

$$
I(s^{\circ}) \wedge path(s^0, s^1, ..., s^i) \wedge \neg P(s^i)
$$

- • A fv. igaz értékéhez tartozó behelyettesítést adja a SAT megoldó! Azaz az (s<sup>0</sup>,s<sup>1</sup>,...,s<sup>i</sup>) útvonalat meghatározó (i+1)n változó értéket
- $\bullet$  Els ő ötlet: i=0,1,2,...-ra rendre megvizsgálni, hogy i hosszú útvonalon igaz lehet-e a következ ő függvény (ha igaz, akkor van ellenpélda):

 $^{0}$   $^{1}$   $^{0}$   $^{1}$   $^{1}$   $(160)$   $^{1}$   $^{1}$   $^{10}$   $^{0}$   $^{1}$  $\forall s^0, s^1, ..., s^i : (I(s^{\circ}) \wedge path(s^0, s^1, ..., s^i) \wedge \neg P(s^i))$ 

# Az algoritmus elemei

- •Iteráció: i=0,1,2,... az útvonalak hosszára
- $\bullet$ Ciklusmentes utakat vizsgálunk: *lfpath*

$$
l f path(s^0, s^1, ..., s^k) = path(s^0, s^1, ..., s^k) \land \bigwedge_{0 \le i < j \le k} s^i \neq s^j
$$

- $\bullet$  Megállási feltétel az iteráció során (i-1-r ől i-re lépéskor):
	- Nincs i hosszú ciklusmentes út kezd őállapotból, azaz nem lehet igaz

 $I(s^{\circ}) \wedge \text{lfpath}(s^{\circ}, s^{1}, ..., s^{i})$ 

- "Rossz" állapothoz (ahol P(s) nem igaz) nem is vezethet i hosszú ciklusmentes út (kezd őállapottól függetlenül), azaz nem lehet igaz  $\partial fpath(s^0, s^1,...,s^i) \wedge \neg P(s^i)$
- Ha megáll az iteráció, akkor P(s) mindenütt igaz

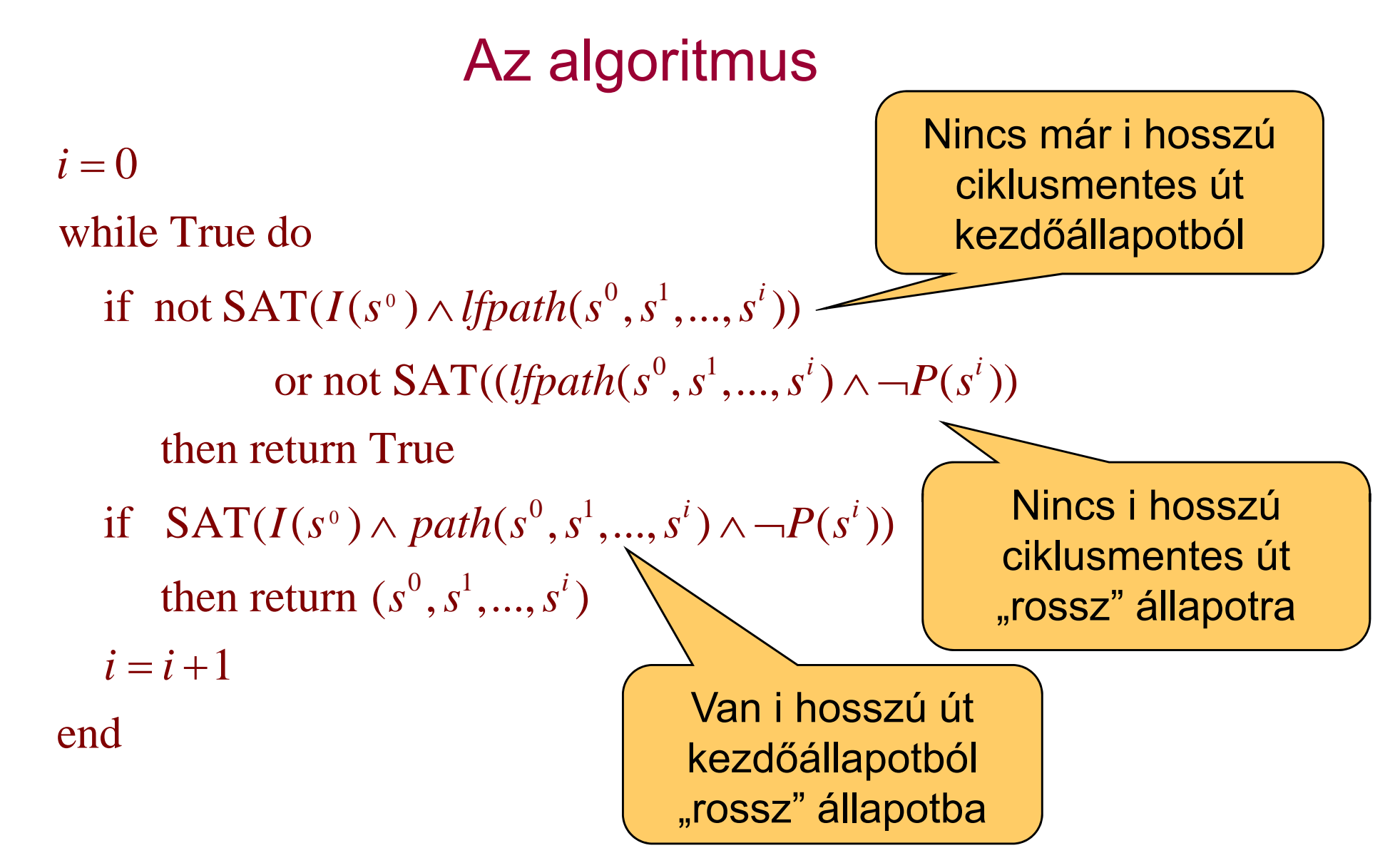

- •Ha az eredmény True: Az invariáns igaz.
- $\bullet$ Ha az eredmény egy  $(s^0, s^1, \ldots, s^i)$  útvonalat meghatározó (i+1)n bitérték: ez lesz az ellenpélda olyan állapot eléréséhez, ahol P(s) nem igaz

#### Eredmény: Modellellen őrzés iterációval

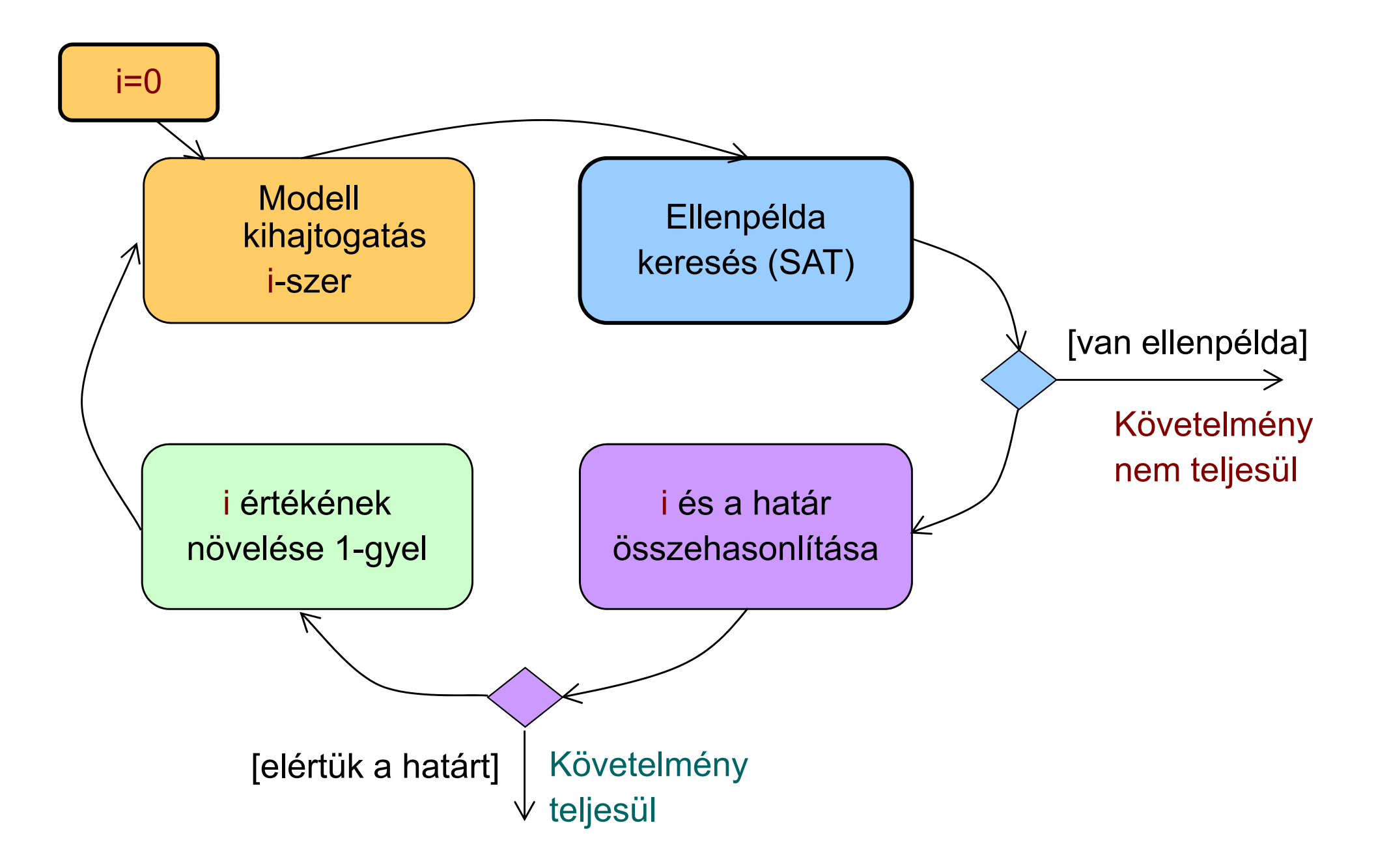

# Az algoritmus első finomítása

- Az iterálást nem 0-ról kezdjük
	- Adott k hosszú útvonallal kezdjük, és erre először az ellenpéldát próbáljuk meg generálni:
		- Ha van ilyen ellenpélda, akkor azt gyorsan megtaláljuk (iteráció nélkül)
	- Ezután vizsgáljuk, hogy k+1-re terminál-e az iteráció, majd növeljük az útvonal hosszát
- Nem garantált, hogy az eredményül kapott ellenpélda (útvonal) minimális hosszúságú
	- Nem 0-ról kezdtük az iterációt; ha k nagy, akkor "túllövünk a célon"
	- Itt k értékére heurisztika kell, ha rövid útvonalra törekszünk
- További megkötések a SAT megoldó bemenetére:
	- Az előre haladó útvonalakon ne legyenek kezdőállapotok (ez nem ciklust jelent, hiszen akár több kezdőállapot is lehet!)
	- A visszafelé haladó útvonalakon ne legyenek olyan köztes állapotok, ahol P(s) nem igaz (ezt a korábbi iteráció ellenpéldaként adná)

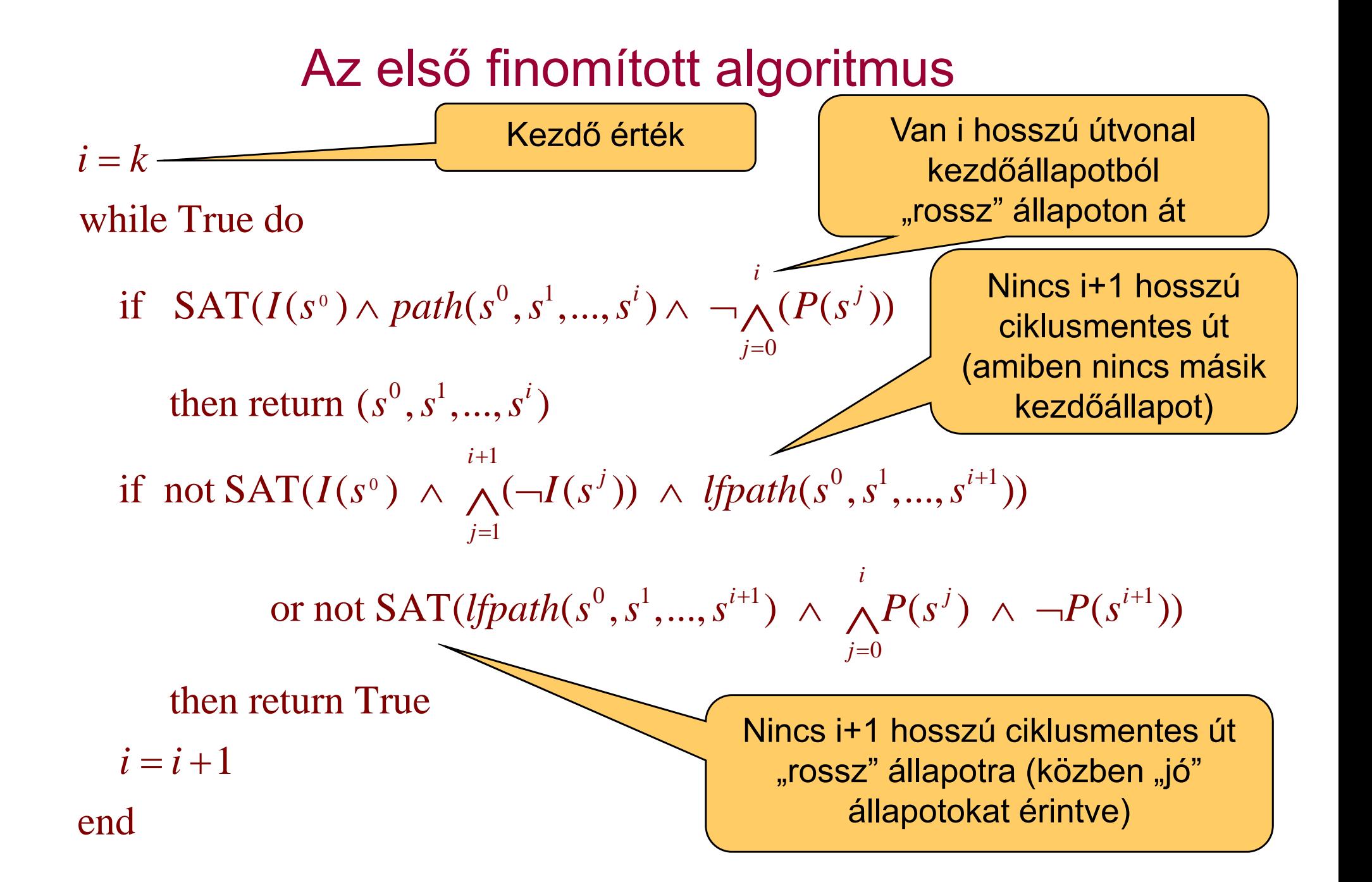

# Az algoritmus második finomítása

- • Eddig az iteráció hosszát a leghosszabb ciklusmentes útvonal határozta meg az állapottérben
	- (Az állapottér hamarabb bejárható, ha) az állapotpárok között a legrövidebb útvonalat keressük: *shpath*

 $0$   $1$   $k$   $\frac{k}{2}$   $1$   $0$   $1$   $0$   $k$   $\frac{k}{2}$   $1$   $1$   $1$   $1$   $1$ 0≤i<k shpath(s<sup>0</sup>, s<sup>1</sup>,...,s<sup>k</sup>) = path(s<sup>0</sup>, s<sup>1</sup>,...,s<sup>k</sup>)  $\land \neg (\bigvee path_i(s^0, s^k))$ 

Az algoritmus átírása: *lfpath* helyett *shpath*

- Hátrány: Sok egzisztenciális absztrakció szükséges (*pathi*)
	- Speciális algoritmusok szükségesek (ún. kvantor eliminálás)
- • Iterációk száma: A minimális érték a következők közül:
	- El őre haladó átmér ő: Leghosszabb az állapotpárokat összeköt ő legrövidebb útvonalak közül, a kezd őállapotból indulva, nem kezd őállapotokon át
	- Visszafelé haladó átmér ő: Leghosszabb az állapotpárokat összeköt ő legrövidebb útvonalak közül, olyan állapotból, ahol P nem igaz, olyan állapotokon át, ahol P igaz

# A második finomított algoritmus

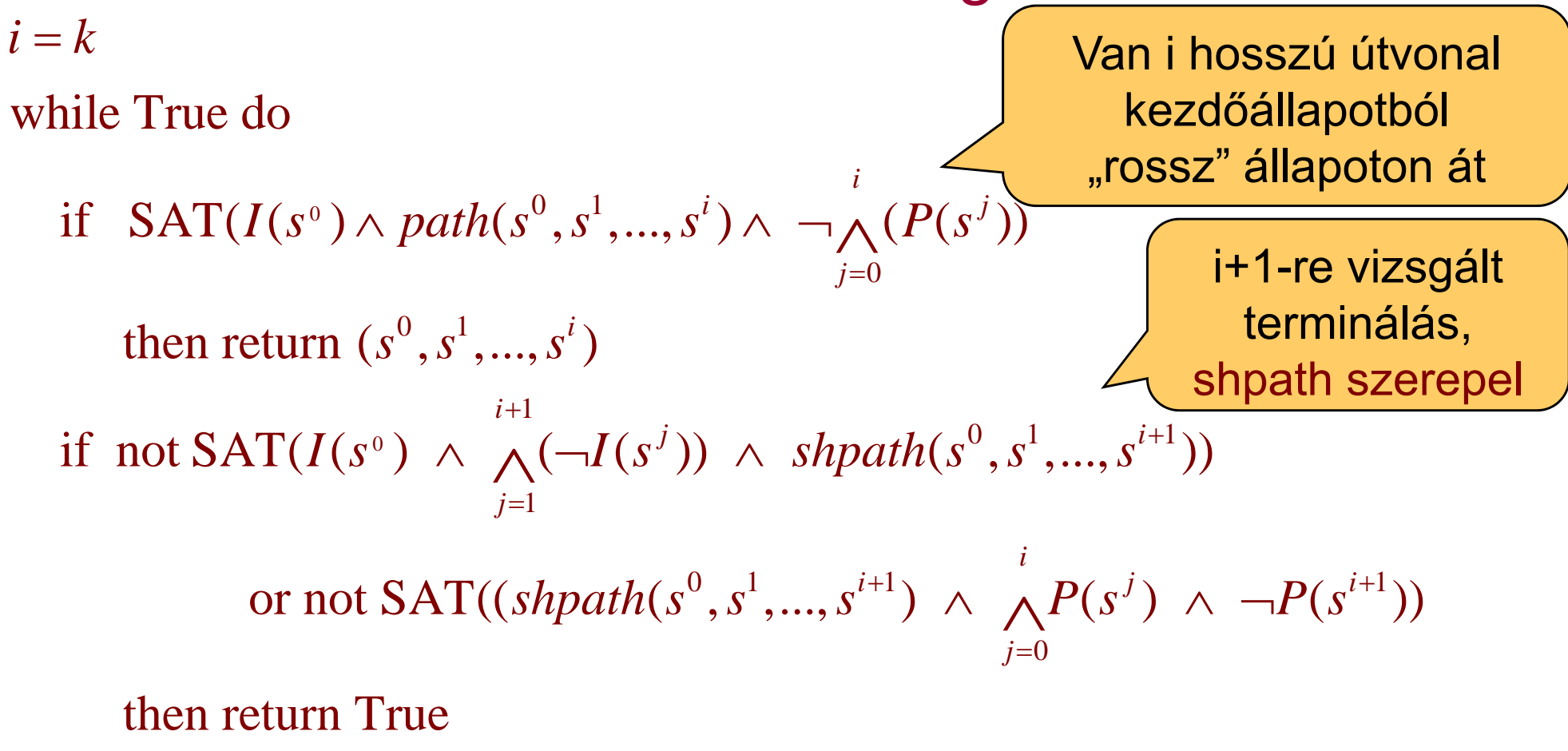

 $i = i + 1$ end

# Az algoritmus harmadik finomítása

- • A legrövidebb utak keresése során az összes kezd őállapotot figyelembe vesszük
	- Olyan utak elkerülhet ők, amelyek esetén a végállapot egy másik kezd őállapotból rövidebben elérhet ő
	- A kezd őállapotokat tehát *együttesen* vesszük figyelembe

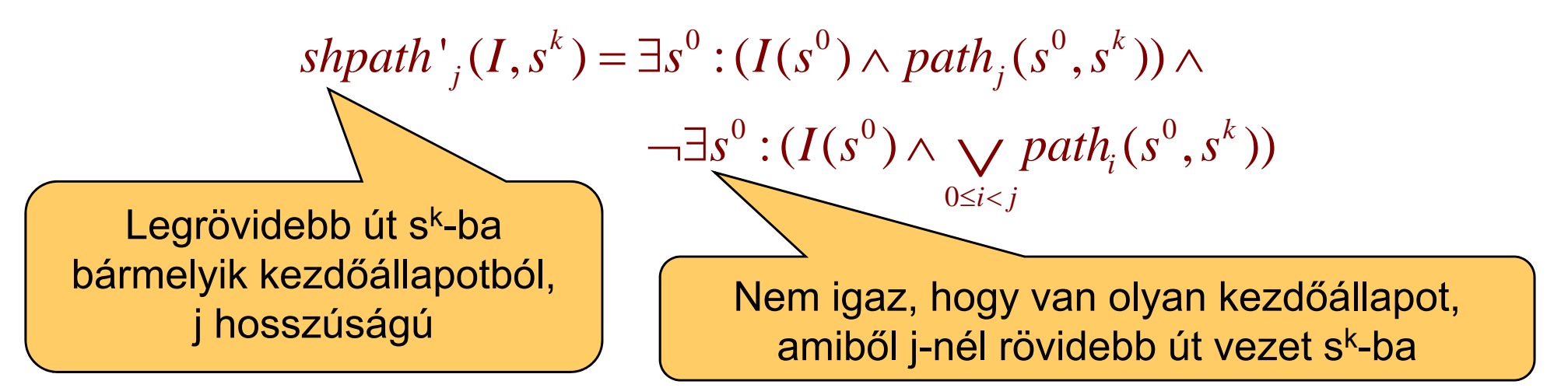

•Hasonlóan, a kezdőállapotból a "rossz" állapotokba vezető legrövidebb utak is definiálhatók:

 $s$ *hpath'*  $_j$   $(s^0, \lnot P)$ 

# A harmadik finomított algoritmus

 $i = k$ 

while True do

- if  $SAT(I(s^{\circ}) \wedge path(s^{\circ}, s^1, ..., s^i) \wedge \neg \wedge (P(s^j))$ 0*j* then return  $(s^0, s^1, ..., s^i)$ if not SAT(shpath'<sub>i+1</sub>(I,s<sup>i+1</sup>))</sub> or not SAT(shpath<sup>'</sup><sub>*i*+1</sub>(s<sup>0</sup>, $\neg P$ )) then re turn True  $I(s^{\circ}) \wedge path(s^{\circ}, s^{1}, ..., s^{i}) \wedge \neg \bigwedge^{i} (P(s^{j}))$ =+ $\land$  path(s  $,$  s  $,$   $\ldots$ ,s  $)$   $\land$   $\neg$   $\land$  $i = i + 1$ end
- A fixpont iterációs algoritmushoz közelít...

A finomított algoritmusok

- Els ő algoritmus: Egyre hosszabb utak vizsgálata
	- SAT megoldóval ellenpélda keresés:
		- El őrefelé haladó ciklusmentes utak keresése (kezd őállapotból)
		- 0,1,2,... hosszú utak
- Nem 0-ról kezdett iteráció
	- $\mathcal{L}_{\mathcal{A}}$  , and the set of the set of the set of the set of the set of the set of the set of the set of the set of the set of the set of the set of the set of the set of the set of the set of the set of the set of th Legrövidebb ellenpélda megtalálása nem garantált
- Legrövidebb utak figyelembe vétele Nagyobb kihívás a SAT megoldónak
- • Állapothalmazok figyelembe vétele
	- Kezd őállapotok, "rossz" állapotok együttesen kezelve

#### Kitekintés: k-indukció

- Bevezetés: P<sub>i</sub> legyen tulajdonságok sorozata
	- $\mathcal{L}_{\mathcal{A}}$  , and the set of the set of the set of the set of the set of the set of the set of the set of the set of the set of the set of the set of the set of the set of the set of the set of the set of the set of th Hagyományos indukció:

$$
P_0 \wedge \forall i : (P_i \Longrightarrow P_{i+1}) \Longrightarrow \forall n : P_n
$$

– k-indukció:

$$
\bigwedge_{j=0}^{k-1} P_j \wedge \forall i : \left( \left( \bigwedge_{j=0}^{k-1} P_{i+j} \right) \Longrightarrow P_{i+k} \right) \Longrightarrow \forall n : P_n
$$

- Alkalmazás állapottereken invariáns ellen őrzésre:
	- $\mathcal{L}_{\mathcal{A}}$  Kiinduló lépés: k hosszú, a kezd őállapotból induló útvonalakon teljesül az invariáns
		- Korlátos modellellen őrzéssel ellen őrizhet ő a kezd őállapotból
	- $\mathcal{L}_{\mathcal{A}}$  Indukciós lépés: ha k hosszú, tetsz őleges állapotból induló útvonalra teljesül az invariáns, akkor az útvonal utolsó állapotának rákövetkez ő állapotára is teljesül
		- Csak az állapotátmeneti reláció alapján vizsgálandó
		- •Útvonalak vizsgálata: Több megkötés a rákövetkez ő állapotra

#### Kitekintés: A k-indukció használata

- Esetek az invariáns kiértékelésére:
	- $\mathcal{L}_{\mathcal{A}}$  , and the set of the set of the set of the set of the set of the set of the set of the set of the set of the set of the set of the set of the set of the set of the set of the set of the set of the set of th A kiinduló lépés (korlátos modellellen őrzés) során adódik ellenpélda: Az invariáns nem teljesül
	- $\mathcal{L}_{\mathcal{A}}$  A kiinduló lépés során sem és az indukciós lépés során sem adódik ellenpélda: Az invariáns teljesül
	- Egyébként: Az invariáns teljesülése nem ismert
- Továbblépés, ha nem ismert az eredmény:
	- $\mathcal{L}_{\mathcal{A}}$  Az indukció mélységének növelése
		- Hátha hosszabb útvonalakkal adódik a következmény
	- Az invariáns er ősítése: P helyett P' ellen őrzése, ahol P'=>P
	- Kiegészít ő invariáns használata
		- Ha van már ismert (másik) L invariáns, ezzel korlátozhatók az utak
		- Az indukciós lépés módosítása:

$$
\bigwedge_{j=0}^{k-1} P_j \wedge \forall i : \left( \left( \bigwedge_{j=0}^{k-1} (P_{i+j} \wedge L_{i+j}) \right) \Longrightarrow P_{i+k} \right) \Longrightarrow \forall n : P_n
$$

# Összefoglalás: A BMC használata

- $\bullet$  Invariánsok vizsgálatára hatékony
	- Nem az általános modell ellen őrzési feladat megoldása!
- Helyes és teljes módszer az adott korlát mellett
	- Ha van ellenpélda, azt megtalálja (egyébként az invariáns igaz)
	- Ha ellenpéldát talál, akkor az valódi ellenpélda
	- A ciklusmentes utak használata bonyolultabbá tesz!
- •Állapottér robbanásának "elkerülése"
	- Adott számú iteráció vizsgálatával részleges eredmény kapható
- Legrövidebb ellenpélda keresése
	- Tesztgeneráláshoz használható
- Automatikus módszer
	- A korlát kijelölése lehet heurisztikus (az állapottér "átmérője")
- Eszközök:
	- SAL: sal-smc, sal-bmc, sal-atg

#### Az Intel eredményei (hardver verifikáció)

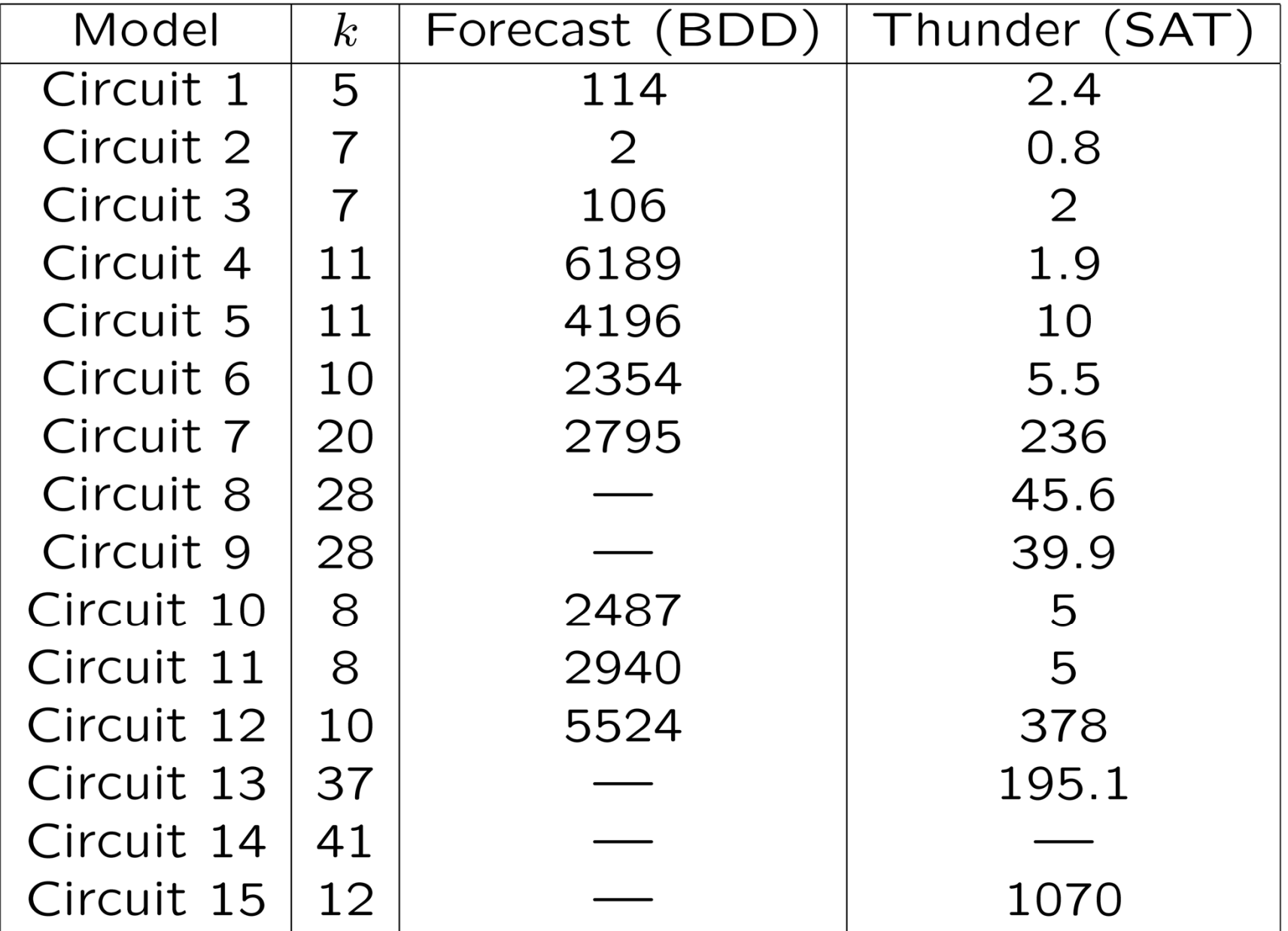

Alkalmazás szoftverek esetén: A ciklusok problémája

#### A ciklusok bejárása új állapotokat eredményez!

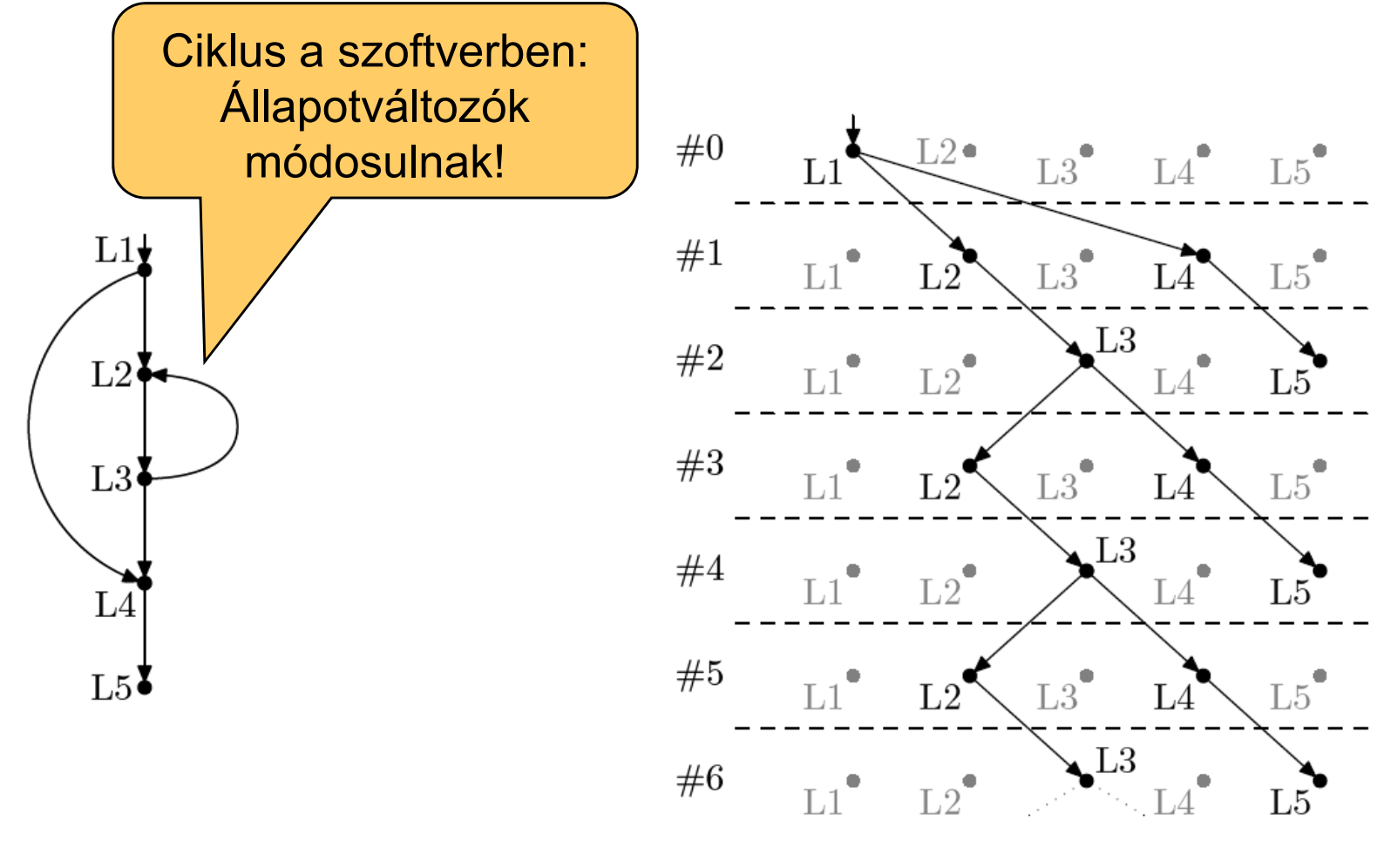

Vezérlési gráf (CFG) példa Széthajtogatás

Korlátozott ciklusbejárás

- $\bullet$  Modell széthajtogatás optimalizálása:
	- – Alapeset: Teljes széthajtogatás (path enumeration)
		- Mindig szisztematikusan el őre
	- **Hart Communication**  Korlátozott ciklusbejárás (loop unrolling)
		- Ciklusokra egyenként lefutási korlátot adni és úgy kibontani

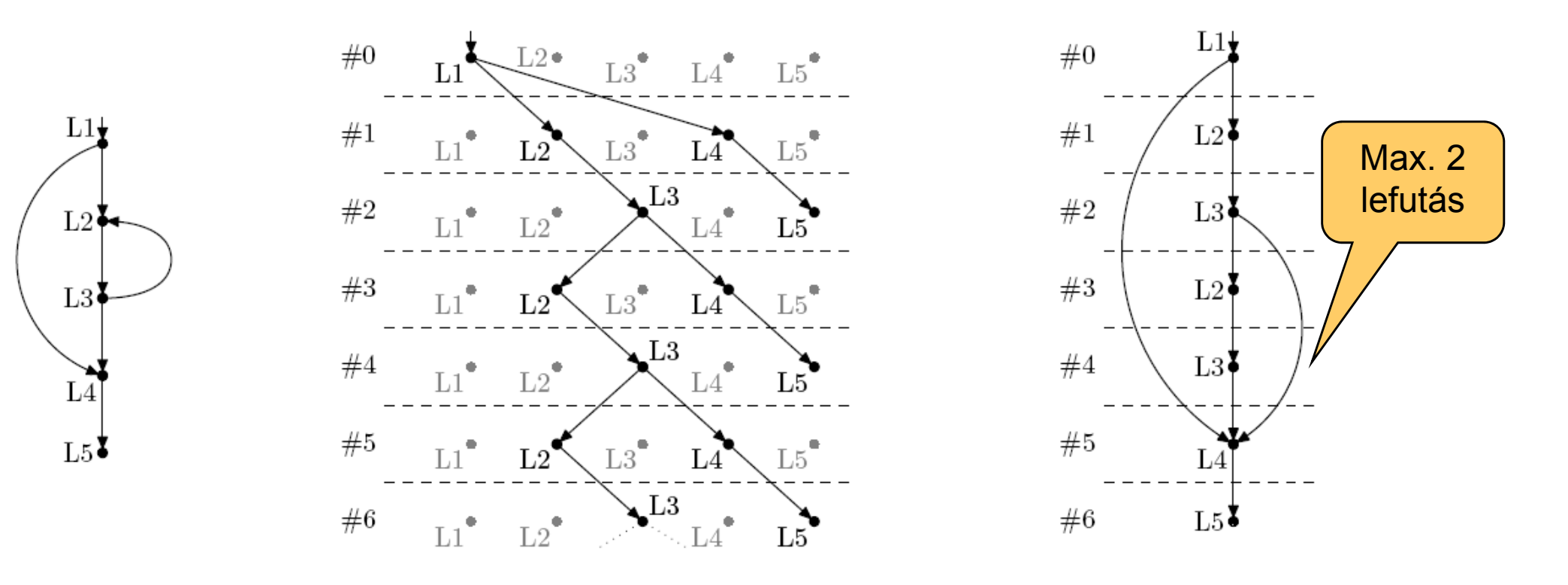

# Eszközök

- F-SOFT (NEC):
	- Hagyományos teljes széthajtogatás
	- Unix rendszerprogramokra alkalmazták (pl. pppd)
- CBMC (CMU, Oxford):
	- C, SystemC támogatása
	- Korlátozott ciklusbejárás (loop unrolling)
	- Egyes Linux, Windows, MacOS rendszerkönyvtárak támogatása
	- Integer aritmetikai műveletek leképzése
		- Bit-flattening (bit-blasting): "áramköri megfelelő" bitvektorokra
	- CBMC SMT megoldóval
		- Satisfiability Modulo Theories: A SAT megoldó kiterjesztése különböző domének kezelésére (pl. integer aritmetika)
- SATURN:
	- Korlátozott ciklusbejárás: max. 2 lefutás
	- Teljes Linux kernel ellenőrizhető: Null pointer hivatkozásokra